# **Organisation**

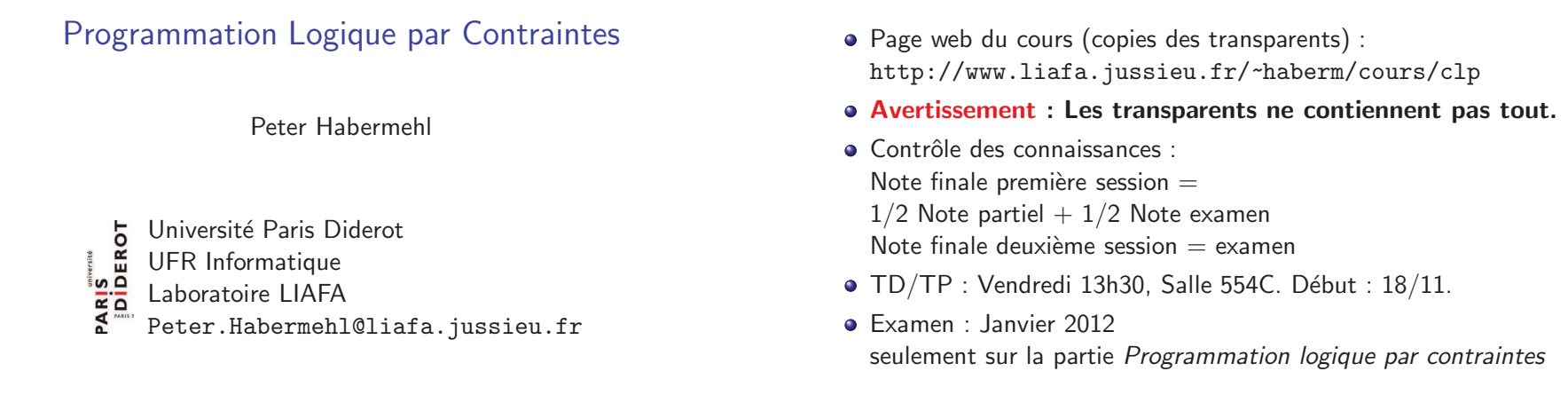

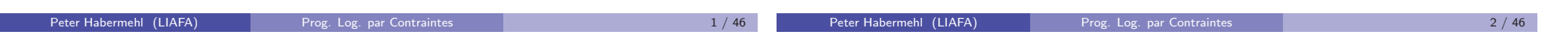

### Livre principalement utilisé

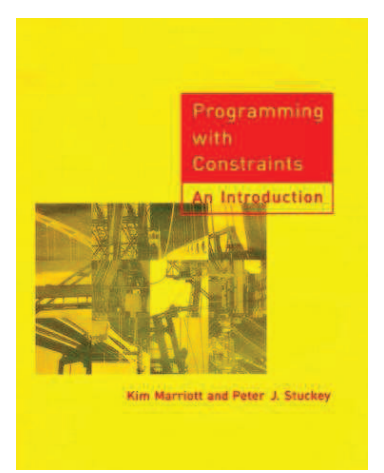

The MIT Press, 1998, www.cs.mu.oz.au/~pjs/book/book.html

### Qu'est-ce que c'est les contraintes ?

- Une contrainte est une formule logique, construite sur un langage fixé d'avance.
- Une contrainte dénote un ensemble de solutions (les solutions de la formule) pour une interprétation logique fixée d'avance.
- Exemple : La contrainte  $X + Y = 1$  dénote les deux solutions  $\{X = 0, Y = 1\}$  et  $\{X = 1, Y = 0\}$  si le domaine d'interprétation est N.
- $\bullet$  C'est une généralisation des problèmes d'unification :
	- ► Problème d'unification  $\Rightarrow$  contrainte (formule)
	- ► Unificateur  $\Rightarrow$  Solution
- Utilité : Utiliser les techniques de la programmation logique pour des domaines autres que les termes symboliques.

# $\overrightarrow{A}$  quoi est-ce que ça sert ?

### Comment est-ce que ça marche?

- $\bullet$  Problèmes combinatoires (jeux, ...)
- Problèmes de planification (par exemple un emploi de temps)
- Problèmes d'ordonnancement (par exemple trouver une affectation de tâches à exécuter à des machines)
- · Problèmes de placement (par exemple placer des objets dans un volume limité)
- $\bullet$  Tous ces problèmes avec en plus l'optimisation (utiliser un espace minimal, un temps minimal, un nombre minimal de machines, . . .)
- Le programmeur utilise des contraintes (formules logiques) pour modéliser son problème.
- L'interprète Prolog peut faire appel à des solutionneur de contraintes pour savoir si une contrainte a une solution ou pas.
- $\bullet$  Il y a des solutionneur de contraintes pour des domaines différents :  $('systèmes de contraintes") : arithmétique, domaine finish, ...$
- · Difficulté : en général ces solutionneurs ne sont pas complets !

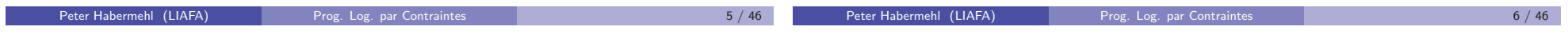

### Le rôle du programmeur

### Exemple : Sudoku

- Choisir le bon système de contraintes
- Choisir la bonne modélisation du problème par contraintes
- **·** Programmer l'entrée/sortie
- · Programmer la génération de contraintes
- $\bullet$  Comprendre les conséquences de l'incomplétude du solutionneur de contraintes, programmer une stratégie de recherche.

Tout ça sera objet de ce cours ...

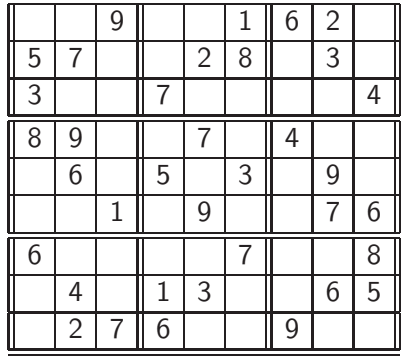

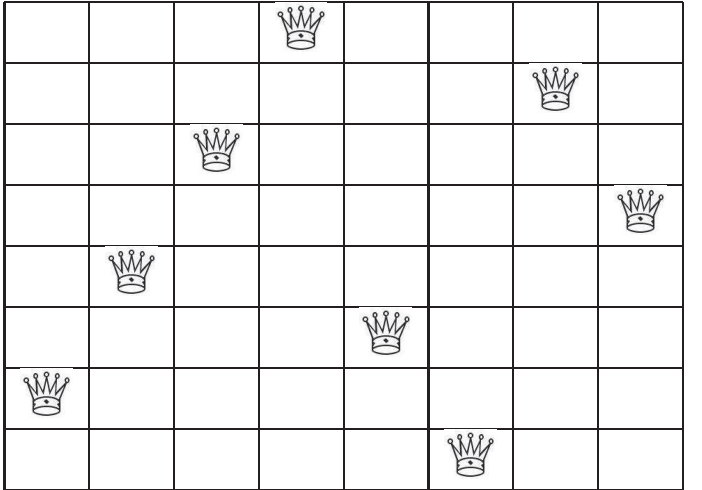

### Exemple : coupures

- $\bullet$  Soient données largeur et hauteur d'une vitre, ou d'une planche.
- $\bullet$  Soient données les dimensions des morceaux qu'on souhaite obtenir.
- $\bullet$  Est-ce qu'on peut obtenir les morceaux à partir de la vitre donnée ? (c.-à-d., est ce qu'on peut placer tous les morceaux sur la surface de départ, sans qu'ils se recoupent ?)
- Est-ce aussi possible si on ne peut couper un morceaux que sur toute sa largeur ou toute son hauteur (cas de la vitre) ?

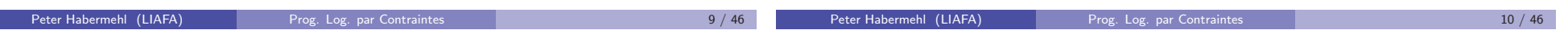

# Exemple : Peut-on construire la maison en 14 jours ?

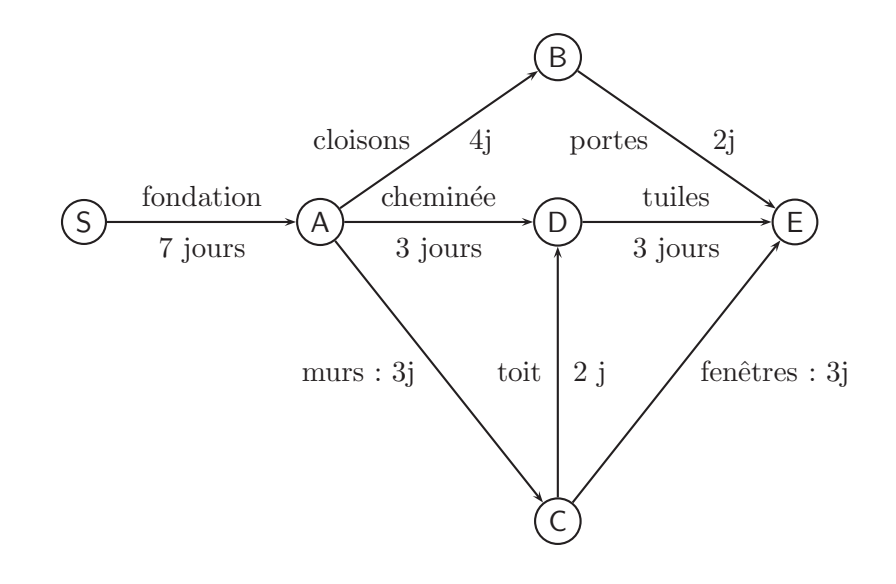

# Exemple : Ordonnancement

- Exécuter des tâches sur plusieurs machines.
- Un ensemble de tâches est donné
	- ▶ avec des préséances (des tâches doivent être terminées avant des autres)
	- ► et des ressources partagées (des tâches ont besoin de la même machine)
- $\bullet$  Déterminer pour toute tâche la machine et le temps de démarrage tels que
	- $\blacktriangleright$  les contraintes sont satisfaites
	- $\blacktriangleright$  le temps global est minimisé

#### Plan de cette partie

- Introduction
- $\bullet$  Généralités, contraintes arithmétiques sur  $\mathbb R$
- **Contraintes sur un domaine fini**
- **•** Optimisation
- · Modélisation

Généralités, Contraintes Arithmétiques sur  $\mathbb R$ 

- Contraintes : Syntaxe et sémantique
- $\bullet$  Exemple : contraintes linéaires sur  $\mathbb R$
- Programmation logique avec contraintes
- Contraintes non-linéaires, solutionneurs incomplets.

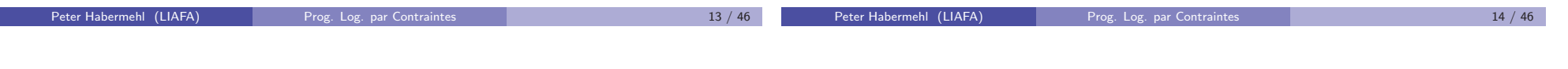

# Contraintes : Syntaxe

- $\bullet$  Soit donné un langage de la logique du premier ordre : F : symboles de fonctions (et constantes) ;
	- P : symboles de prédicat.
- Contrainte simple : Prédicat appliqué à des termes.
- Contrainte : conjonction de contraintes simples

 $C = c_1 \wedge c_2 \wedge \cdots \wedge c_k$ Exemple  $X > 42 \wedge X = Y + 2$ 

- · Contraintes spéciales :
	- $\triangleright$  true : conjonction vide, toujours vraie
	- $\blacktriangleright$  false : toujours fausse

Une contrainte est une formule de la logique du premier ordre. (normalement sans négation, disjonction, quantificateurs)

# Système de Contraintes

- Domaine de contraintes : D. Par exemple : l'ensemble des entiers, l'ensemble des nombres réels, ...
- $\bullet$  Un système de contraintes est donné par  $F, P, D$  et une interprétation des symboles en F et P.
- Par exemple : Système des contraintes numériques linéaires :

 $F = \{+, -, 0, 1, \ldots\}, \quad P = \{=, <, <, >, >, \neq\}, \quad D = \mathbb{N}$ 

Interprétations : comme d'habitude.

• Autre systèmes de contraintes : nombres réels, contraintes de Herbrand, contraintes de domaine fini, contraintes d'ordre, . . .

## Contraintes : Sémantique

- Affectation : fonction partielle des variables vers le domaine de contraintes.
- $\bullet$  Une affectation  $\theta$  viole une contrainte simple, si elle la rend fausse, et viole une contrainte si elle viole au moins une de ses contraintes simples.
- $\bullet$  Une affectation  $\theta$  est consistante pour une contrainte si elle ne la viole pas.
- Solution : une affectation totale et consistante
	- ► p.e.  $X \ge 42 \wedge X = Y + 2$  a une solution  $\theta = \{X \leftarrow 43, Y \leftarrow 41\}$
- $\bullet$  C'est exactement la sémantique de la logique du premier ordre.
- Une contrainte est satisfaisable, si elle a une solution.
- L'ordre des contraintes simples peut être important, certains algorithmes dépendent de l'ordre.
- Pour  $C = c_1 \wedge c_2 \wedge \cdots \wedge c_k$  on définit ensemble(C) = { $c_1, c_2, \ldots, c_k$  }.
- $\bullet$  Une contrainte  $c_1$  *implique* une contrainte  $c_2$  si toute solution de  $c_1$ est aussi solution de  $c_2$ . Anglais :  $c_1$  entails  $c_2$ .
- O Deux contraintes sont équivalentes si elles ont le même ensemble de solutions (équivalence logique).

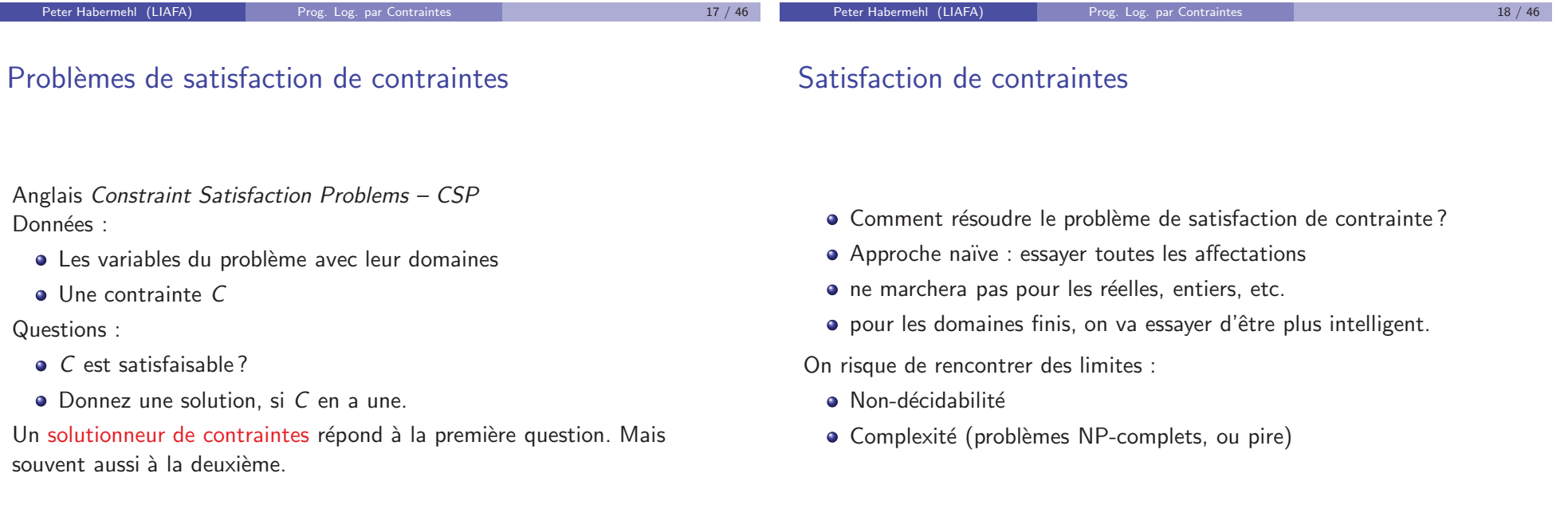

# Exemple : Équations linéaires sur  $\mathbb R$

# Exemple : Équations linéaires sur  $\mathbb R$

#### **•** Langage :

- $\triangleright$  Constantes :  $\mathbb R$  (on peut écrire toutes les constantes)
- Fonctions : + (binaire),  $-$  (unaire et binaire),  $*$  (binaire)
- $\blacktriangleright$  Prédicats : = (binaire)
- · Pour l'instant restriction à des termes arithmétiques linéaires : pas de produits entre variables.
- **O** Domaine : R
- $\bullet$  Interprétation : comme d'habitude.

Exemples de contraintes arithmétiques linéaires :

$$
X = Y + Z \wedge Y = 1 + Z
$$

 $\bullet$  2 \*  $Y = 17 * (X + 42) - 3 * X$ 

Ne sont pas de contraintes arithmétiques linéaires :

\n- $$
X = 5 * Y * Z
$$
\n- $Y = X * (42 + Z)$
\n- $2 * X + Y * Y = 3 * Z + Y * Y$
\n

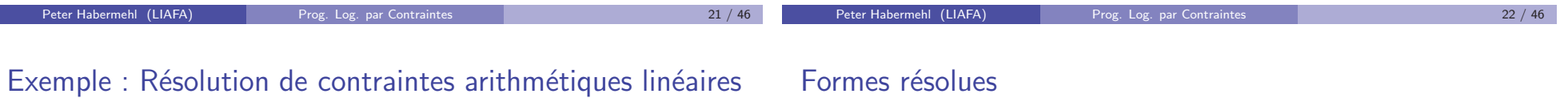

- Forme résolue :  $x_1 = t_1 \land ... \land x_n = t_n$  où
	- ►  $x_i \not\equiv x_j$  si  $i \neq j$
	- ►  $x_i \notin V(t_i)$  pour tous *i*, *j*.
- $\bullet$  Toute forme résolue est satisfaisable en R.
- $x_1, \ldots, x_n$  : variables *déterminées*
- On a même le droit de choisir les valeurs des variables non déterminées.
- · En général : la définition des formes résolues fait partie du solutionneur de contraintes.

Formes résolues

Exemple d'une forme résolue :

$$
x_1 = 2 * y + 5 * z
$$
  
\n
$$
x_2 = 3 - y - z
$$
  
\n
$$
x_3 = 42 * y - 17 * z
$$

Une solution est :

$$
y\mapsto 1, z\mapsto 1, x_1\mapsto 7, x_2\mapsto 1, x_3\mapsto 25
$$

On peut même, pour n'importe quel choix de valeurs pour y et z, trouver des valeurs de  $x_1, x_2, x_3$  telles que les équations sont satisfaites.

### Formes résolues

N'est pas une forme résolue :

$$
x_1 = 2*y + 5*z
$$
  

$$
17 = 42
$$

N'est pas une forme résolue :

$$
x_1 = 2 * x_2 + 5 * z
$$
  
\n
$$
x_2 = 3 - y - x_3
$$
  
\n
$$
x_3 = 42 * y - 17 * x_2
$$

- L'algorithme est donné par des règles de transformation.
- $\bullet$  On applique les règles tant que possible, dans n'importe quel ordre.
- · Si on ne peux plus appliquer une règle on s'arrête, et on renvoie la contrainte obtenue.
- $\bullet$  Équation normalisée : Soit une équation entre deux constantes, soit une équation de la forme  $x = t$  où  $x \notin V(t)$ .
- Exemple d'une équation normalisée :  $x = 17 + 3 * y + 5 * z$ .
- $\bullet$  On peut transformer toute équation linéaire en une équation normalisée qui lui est équivalente.

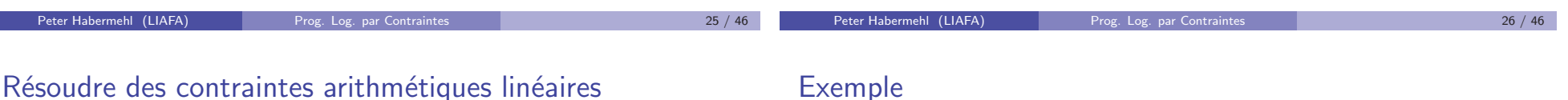

- · Règle 1 : Choisir une équation non normalisée, et la normaliser.
- Règle 2 : S'il y a une équation  $c_1 = c_2$ , où  $c_1$  et  $c_2$  sont des constantes différentes, alors remplacer toute la contrainte par ⊥.
- Règle 3 : S'il y une équation  $c = c$ , où c constante, la supprimer.
- $\bullet$  Règle 4 : S'il y a une équation normalisée  $x = t$  (avec  $x \notin V(t)$ ) et x parait dans des autres équations alors remplacer dans toutes les autres équations  $x$  par  $t$ .

$$
x + 1 = y + 2
$$
  

$$
y + 3 = z + 4 - 2x
$$

On résout la première équation pour x, et remplace x par  $y + 1$  :

 $z + 2 = 2x + u$ 

$$
x = y+1
$$
  
\n
$$
3y+3 = z+2
$$
  
\n
$$
z+2 = 2y+2+u
$$

On résout la deuxième équation pour z, remplace z par  $3y + 1$ , résout la dernière équation pour  $u$ , et obtient une forme résolue :

$$
x = y + 1 \n z = 3y + 1 \n u = -3y - 1
$$

### Correction du solutionneur

### Contraintes réelles en Yap

Avec la bibliothèque clpr :

- Toute règle est une transformation d'équivalence (les deux contraintes sont équivalentes)
- L'application de règles termine toujours : trouver un ordre de terminaison.
- Si aucune règle est applicable alors on a soit ⊥, soit une forme résolue.

$$
F = \{+, -, *, /, \sin, \cos, \tan, ...\}
$$
  
\n
$$
P = \{=, <, >, = <, > =, = / =, ...\}
$$
  
\n
$$
D = \text{les numbers réelles}
$$

- Pas oublier : (use\_module(library(clpr)))
- $\bullet$  Écrire des contraintes entre accolades { et }
- Écrire une virgule pour la conjonction logique.

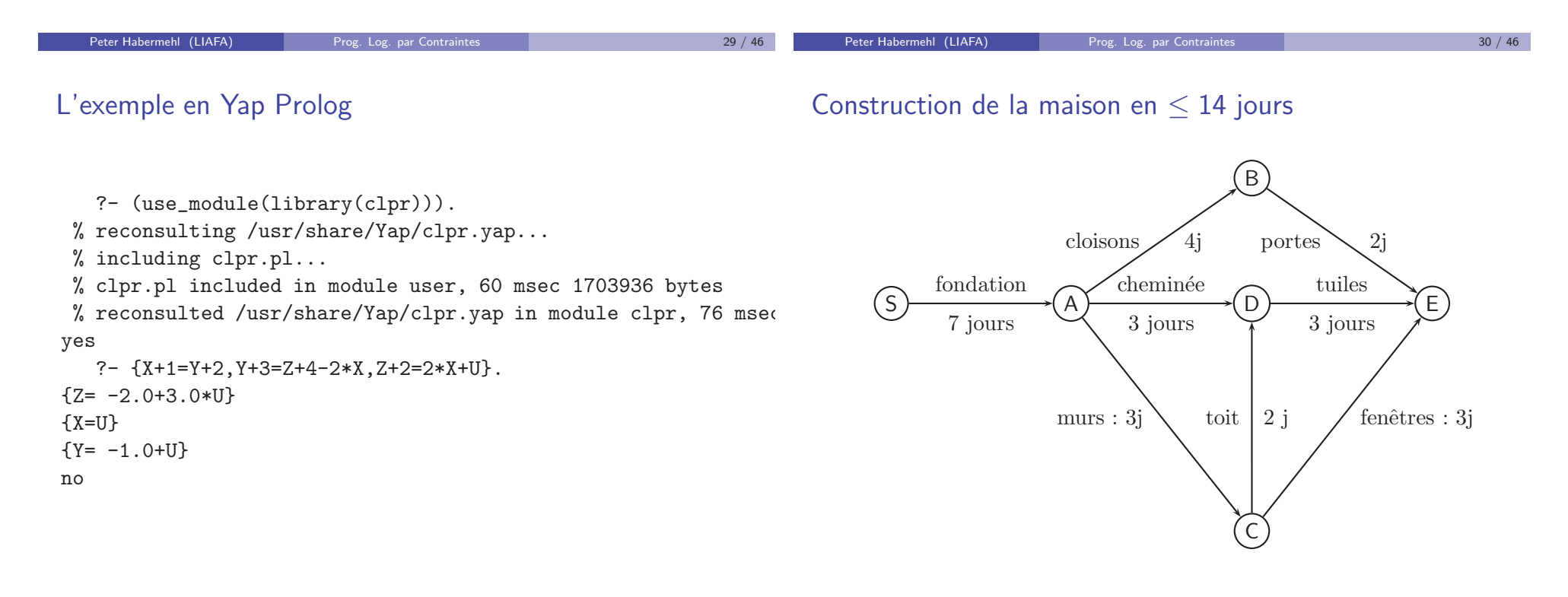

### Modélisation

- $\bullet$  Extension du système de contraintes :  $\lt$ ,  $\le$
- $\bullet$  On introduit une variable T par tâche T qui dénote le début de cette tâche.
- $\bullet$  La fin de la tâche T de durée  $d_{\mathcal{T}}$  est  $\mathcal{T} + d_{\mathcal{T}}$ .
- $\bullet$  Si tâche R dépend de la tâche  $S : S + d_S \leq R$ .
- Toutes les tâches  $\geq 0$ .
- $\bullet$  Toutes les fins de tâches  $\leq 14$ .

Fond  $\geq 0$   $\land$  Fonds + 7  $\leq 14$  $\wedge$  Cloisons > 0  $\wedge$  Cloisons > Fond + 7  $\wedge$  Cloisons + 4 < 14 ∧ Cheminée  $\geq 0$  ∧ Cheminée  $\geq$  Fond + 7 ∧ Cheminée + 3 ≤ 14  $\wedge$  Murs > 0  $\wedge$  Murs > Fond + 7  $\wedge$  Murs + 3 < 14  $\land$  Toit > 0  $\land$  Toit > Murs + 3  $\land$  Toit + 2 < 14 ∧ Portes ≥ 0 ∧ Portes ≥ Cloisons + 4 ∧ Portes + 2 ≤ 14  $\wedge$  Fenêtres > 0  $\wedge$  Fenêtres > Murs + 3  $\wedge$  Fenêtres + 3 < 14  $\land$  Tuiles > 0  $\land$  Tuiles > Cheminée + 3  $\land$  Tuiles + 3 < 14  $\wedge$  Tuiles > Toit + 2

Il n'y a pas de solution.

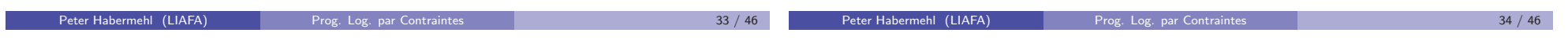

### Exemple : Modélisation d'un circuit éléctrique

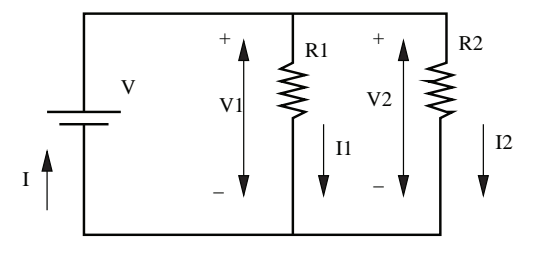

### $V1 = I1 * R1 \wedge V2 = I2 * R2 \wedge$  $V - V1 = 0 \wedge V - V2 = 0V1 - V2 = 0 \wedge$  $I - I1 - I2 = 0 \wedge -I + I1 + I2 = 0$

### Ne sont pas de contraintes numériques

en Prolog :

- $e_1$ =:= $e_2$  car il faut que  $e_1$ ,  $e_2$  soient closes.
- $e_1=e_2$  car Prolog traite les deux expressions de façon syntaxique (unification).
- $\bullet$  X is e car il faut que e soit close, et X une variable.

Les contraintes expriment des relations.

### Intégration des contraintes dans la programmation logique

 $\bullet$  Atome : Prédicat, ou contrainte • Configuration : liste d'atomes, plus une contrainte résolue Notée :  $| l | c$  $\bullet$  Tant que la liste l n'est pas vide : configuration a, l  $|c|$ ► si le premier atome est un prédicat : le remplacer par le corps d'une clause de sa définition (comme Prolog) ► si le premier atome est une contrainte : appliquer le solutionneur de contraintes à la contrainte  $a \wedge c$ . ★ Si résultat ⊥ : échec. ★ Si résultat est une forme résolue  $c'$  : passer à la configuration  $l | c'$ . · Donne lieu à un arbre de recherche comme Prolog. En Prolog pure : listsumold([],0). listsumold([X|L],Somme) :- listsumold(L,S), Somme is S+X. Avec contraintes : :- use\_module(library(clpr)).  $listsum([], X) :- {X=0}.$  $listsum([H|R], X) :- {X = H + XR}, listsum(R,XR).$ 

Exemple : la somme d'une liste

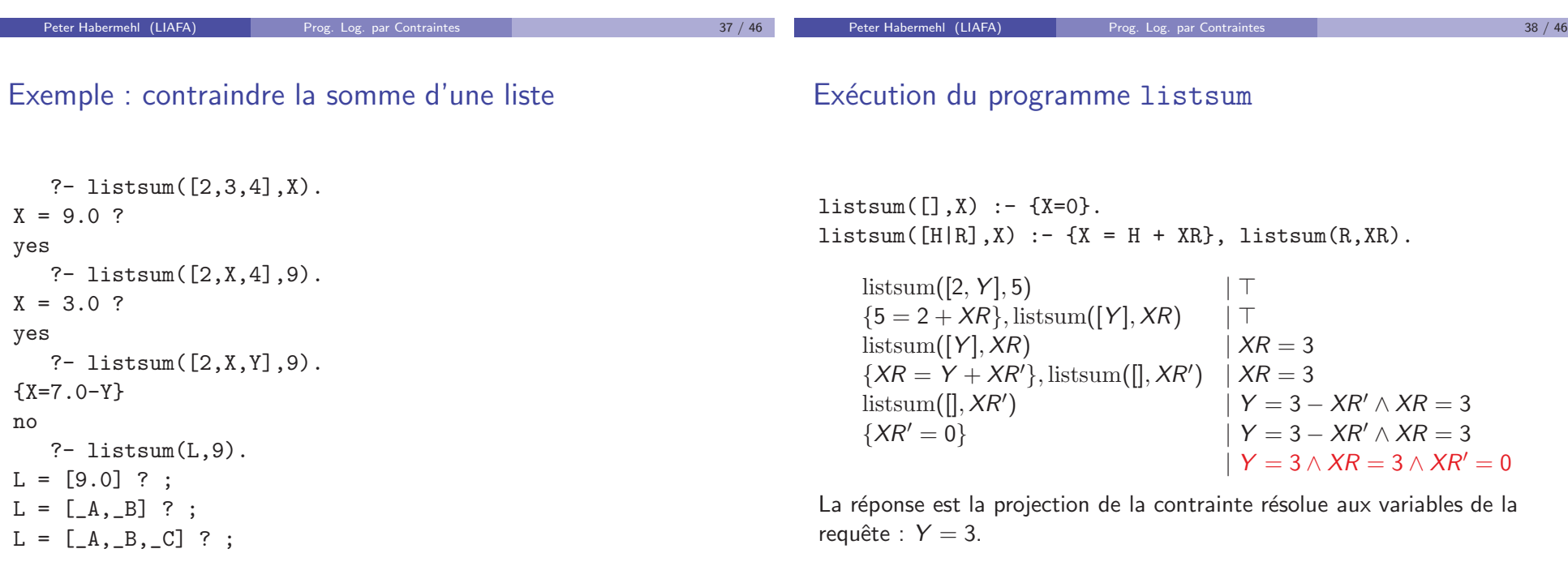

### Contraintes non-linéaires

- Solutionneurs incomplets
- Maintenant on permet des équations arithmétiques quelconques, pas nécessairement linéaires.

Par exemple  $X + (Y * Z) = 3 * Z * Z * Z + 2 * Y * Y$ 

- · Il est toujours théoriquement possible d'écrire un solutionneur de contraintes (résultat de Tarski, 1951). Mais cet algorithme a une complexité catastrophique.
- C'est possible car il s'agit des nombres réels.
- Le problème est non décidable quand on change le domaine en N (résultat de Yuri Matijasevic, 1970).

Peter Habermehl (LIAFA) Prog. Log. par Contraintes 41 / 46

- · En général, un solutionneur peut être incomplet.
- · Un solutionneur peut donner trois réponses possibles :
	- $\triangleright$  « non » (ou  $\perp$ )
	- $\triangleright \triangleleft$  oui  $\geq$  (ou une forme résolue)
	- ► « je ne sais pas » (ou une formule seulement partiellement résolue)

Peter Habermehl (LIAFA) Prog. Log. par Contraintes 42 / 46

 $\bullet$  Dans le cas du solutionneur pour  $\mathbb R$  : les équations qui contiennent des produits entre variables ne peuvent pas être traitées (sauf si l'équation devient linaire à cause de l'instantiation de variables).

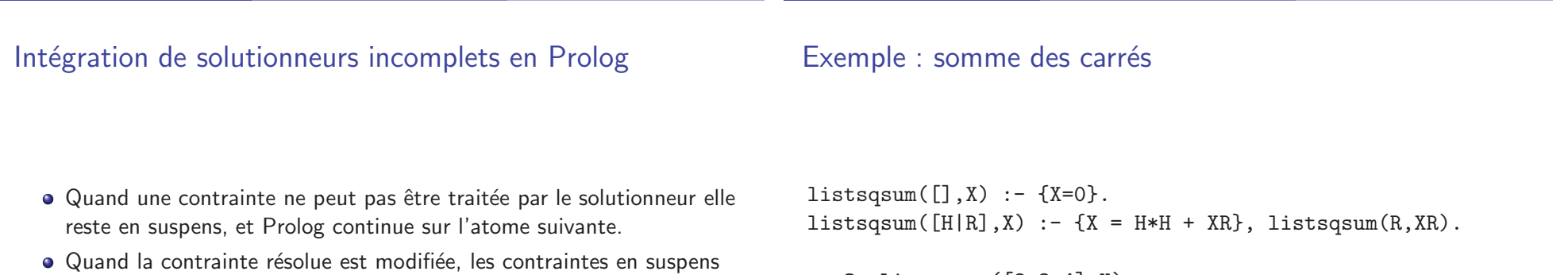

 $\bullet$  Implémentation plus efficace : maintenir une liste de contraintes en suspens par variable, réexaminer seulement les contraintes en suspens qui contiennent une variable pour laquelle la contrainte résolue a des nouvelles informations.

```
?- listsqsum([2,3,4],X).
X = 29.0 ?
yes
   ?- listsqsum([2,X,4],29).
{9.0-X^2.0=0.0}
no
```
sont examinées à nouveau.

Intégration de solutionneurs incomplets en Prolog

```
:- use_module(library(clpr)).
root(0,0).
```

```
root(Input, Result) :- { Input >= 1 }, newton(Input, Result, 1).
```

```
newton(Input,Result,Current) :-
```

```
{ Current*Current = Input, Result=Current}.
newton(Input,Result,Current) :-
```

```
\{ Next = Current/2 + Input/(2*Current) },
```

```
newton(Input,Result,Next).
```
- · Parfois, des équations non-linéaires peuvent devenir linéaires par simplification. Exemple :  $X + Y * Y = 3 + Z + Y * Y$
- Souvent (comme en Yap) : Nombres réels avec une précision limitée. Conséquence : Erreurs d'arrondi, des termes peuvent  $\alpha$  disparaître » quand un coefficient devient 0. Cela peut aussi rendre un terme linéaire.
- · Il n'est pas toujours évident de savoir, si le solutionneur va arriver à résoudre une contrainte ou pas.
- Le Cut (!) devient encore plus dangereux.

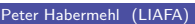

Prog. Log. par Contraintes 45 / 46

Peter Habermehl (LIAFA) Prog. Log. par Contraintes 46 / 46